## Cheatography

## portage Cheat Sheet by [skittleys](http://www.cheatography.com/skittleys/) via [cheatography.com/19023/cs/2145/](http://www.cheatography.com/skittleys/cheat-sheets/portage)

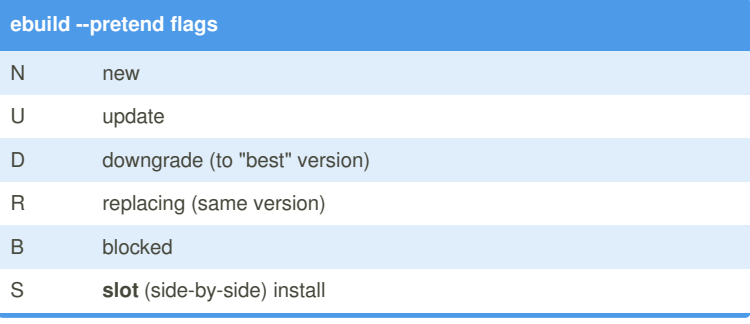

## **USE flags**

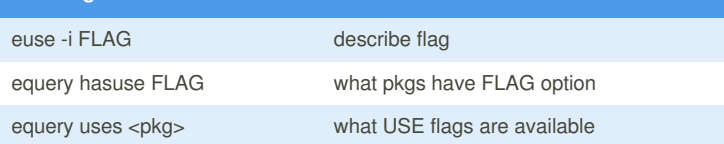

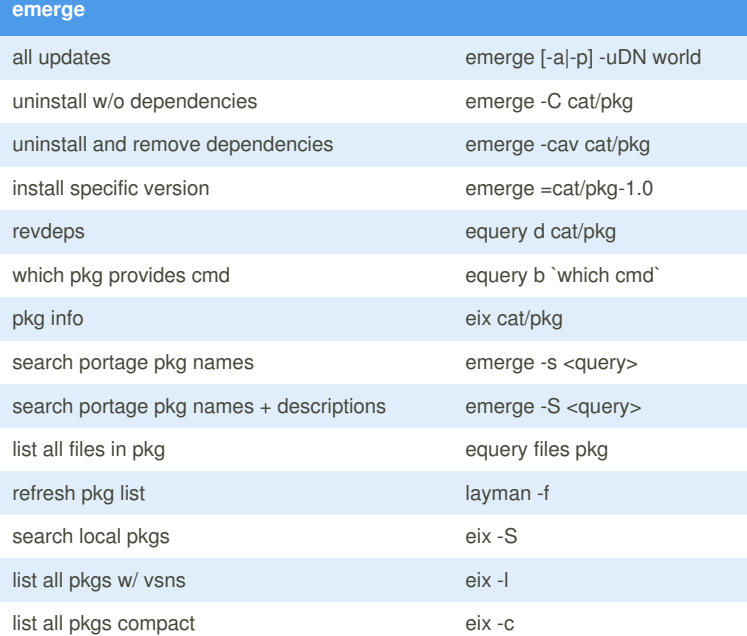

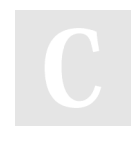

By **skittleys** [cheatography.com/skittleys/](http://www.cheatography.com/skittleys/)

Not published yet. Last updated 28th May, 2014. Page 1 of 1.

Sponsored by **Readability-Score.com** Measure your website readability! <https://readability-score.com>